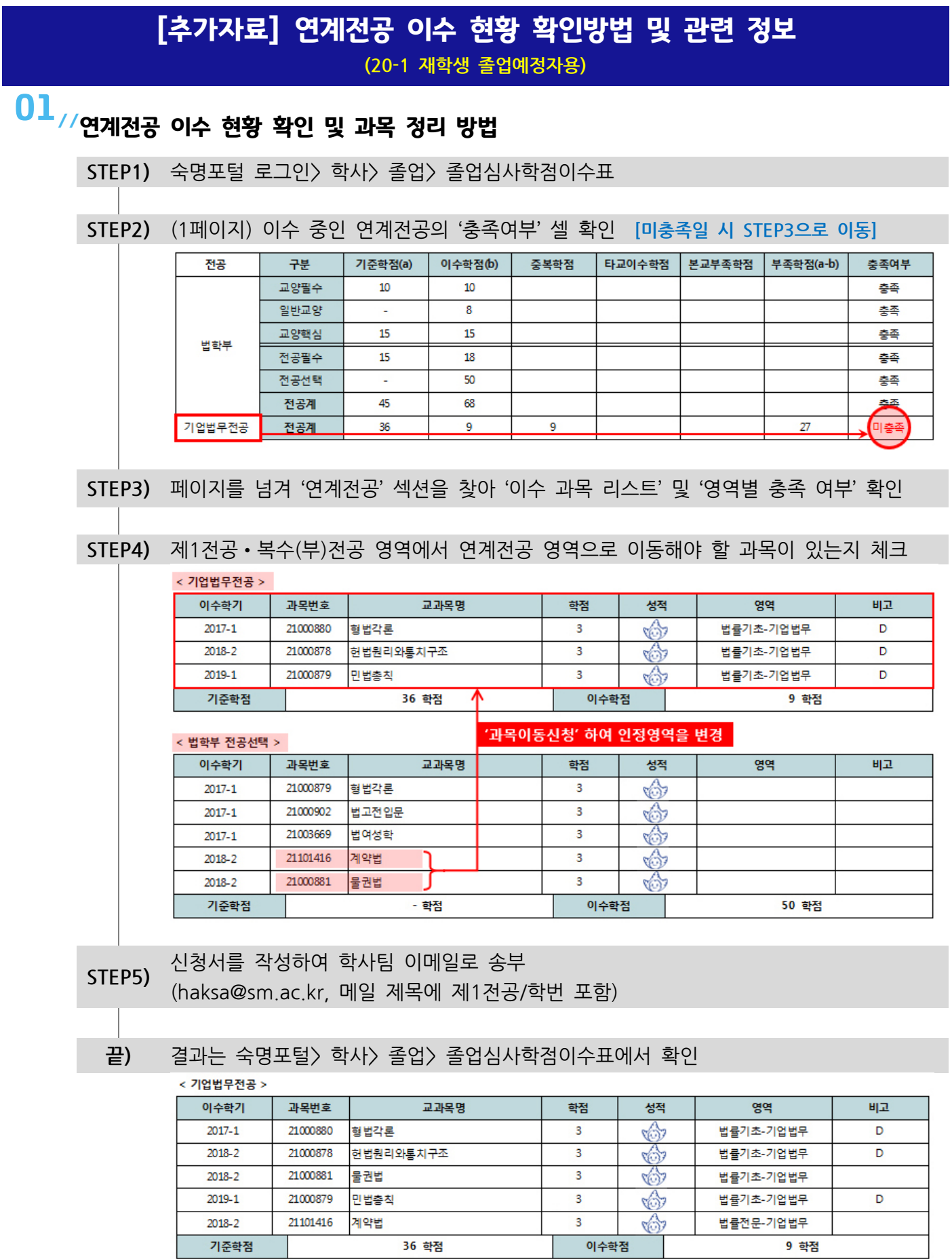

36 학점

기준학점

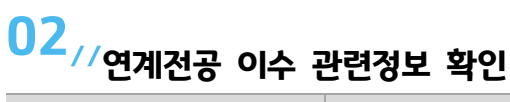

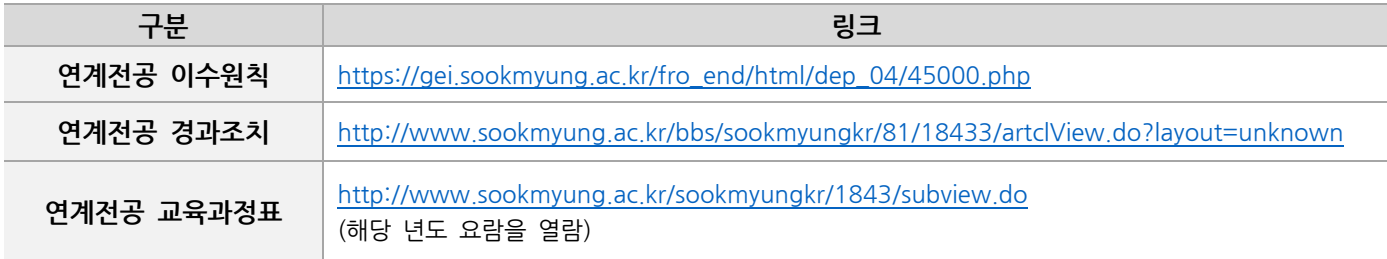

## $03$ //연계전공 과목이 학점이수표에 배치되는 기준

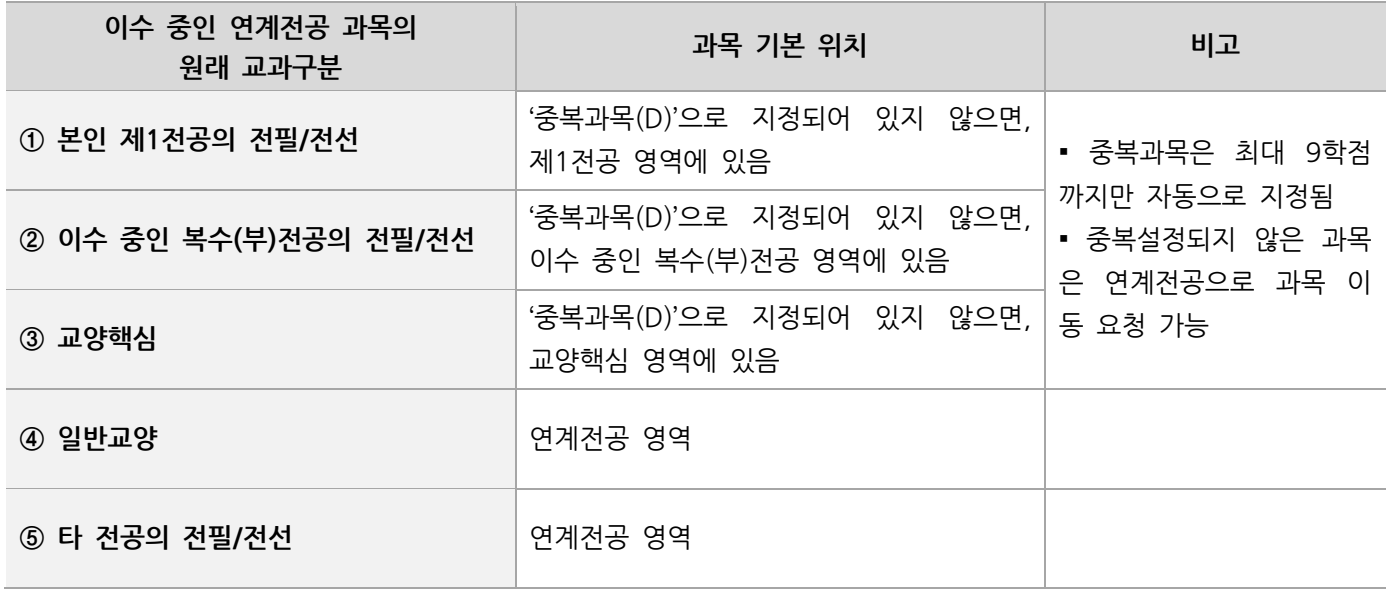

## $04$ //유의사항

- \* 과목이동 완료 후에는 숙명포털에서 '졸업학점이수표'를 반드시 확인하여야 함
- \* 연계전공 중복학점 인정(최대 9학점)은 교과목의 중복 인정일 뿐, 이수 학점이 2배로 인정되는 것이 아님

\* 현재 이수중인 연계전공을 추후에 전공포기하게 될 경우, 연계전공으로 이동시켰던 과목들이 원래의 교과구분 영역으 로 잘 복구되어 있는지 반드시 확인해야 함

## 05//문의

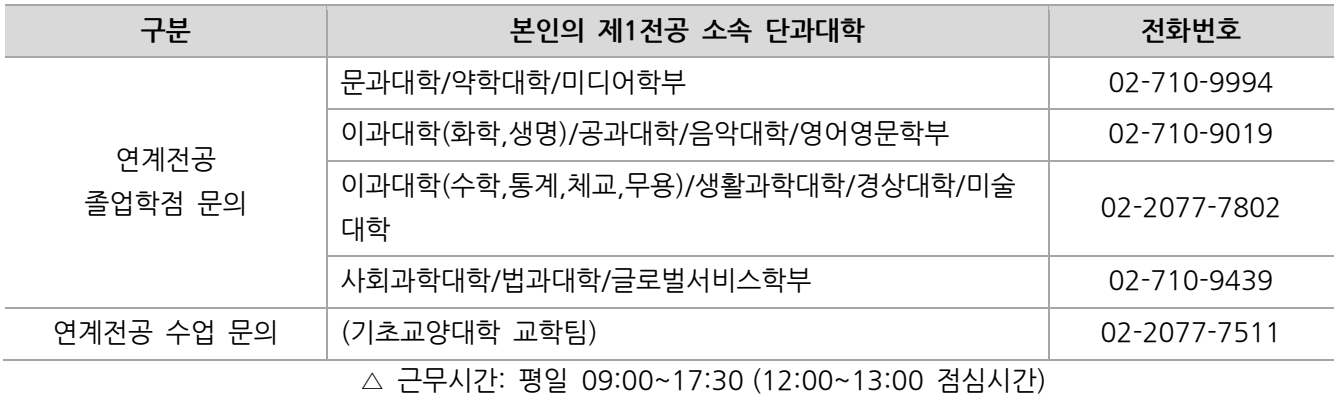